Bitget的网页版怎么进,方法很简单,只需要各位投资者登录他们的官方网址:w ww.bitget.com即可。除此之外,还有很多新手投资者对于Bitget交易所以及其他 虚拟货币交易知识了解不多,导致交易的时候小心翼翼,错过了很多收益机会,今 天就给大家分享一些。

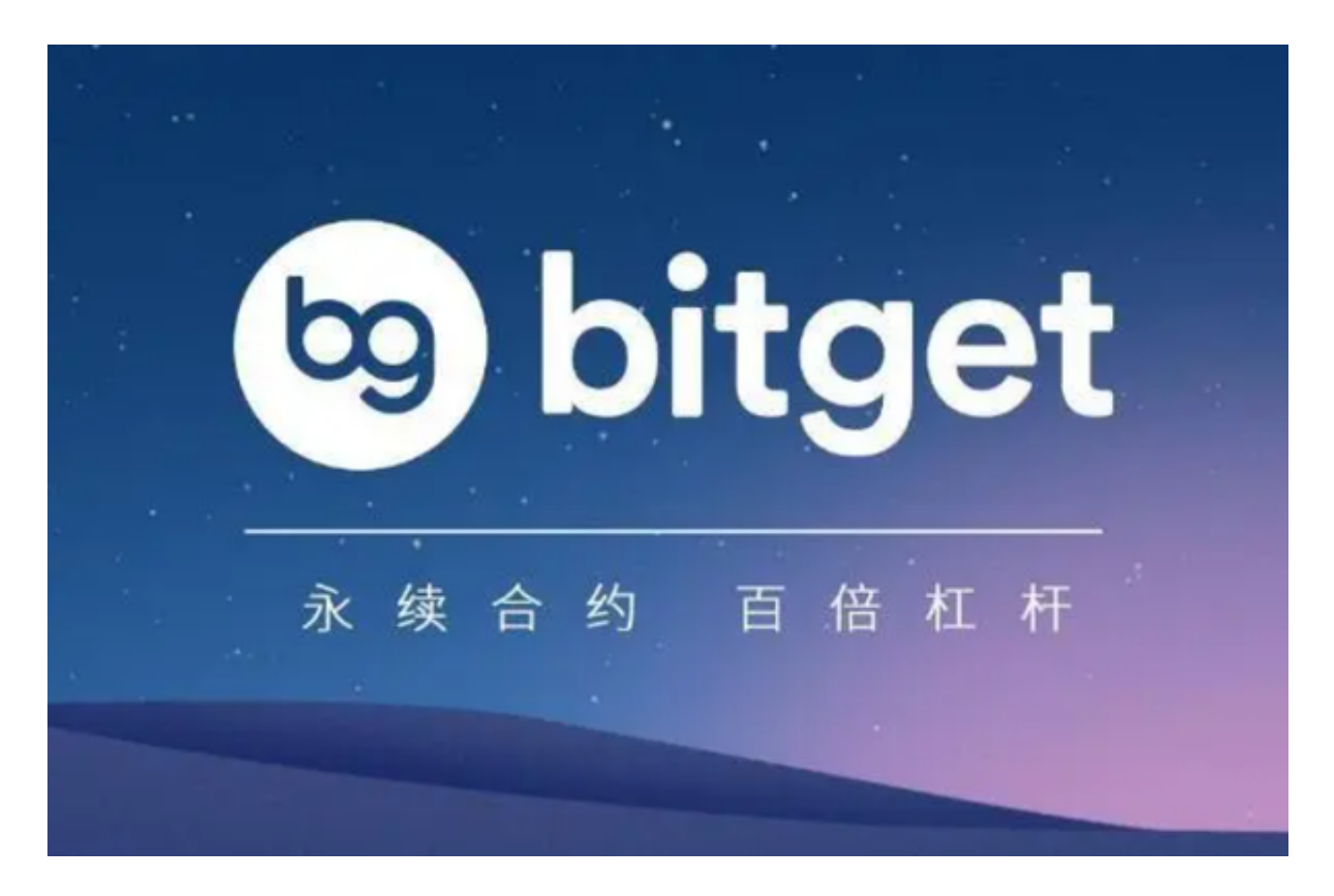

首先说一下热门的虚拟货币交易所-Bitget

 Bitget成立于 2018 年,是全球领先的加密资产跟单交易平台。他们为全球100多 个国家或地区的超过800 万用户提供服务,并且还拥有安全且一站式的交易解决方 案,帮助用户更安全、方便地交易。

 值得注意的是,他们还是首家推出USDT合约和跟单交易的加密交易所。为了让用 户有更多选择,他们也正不断扩大服务范围,包括现货交易、Launchpad、赚币等 特色服务,以及为用户提供 450 余种币种及超过 580 个交易对。

目前, 在Coingecko数据显示, Bitget是排名前五的合约交易平台, 以及排名前 十的现货交易平台。

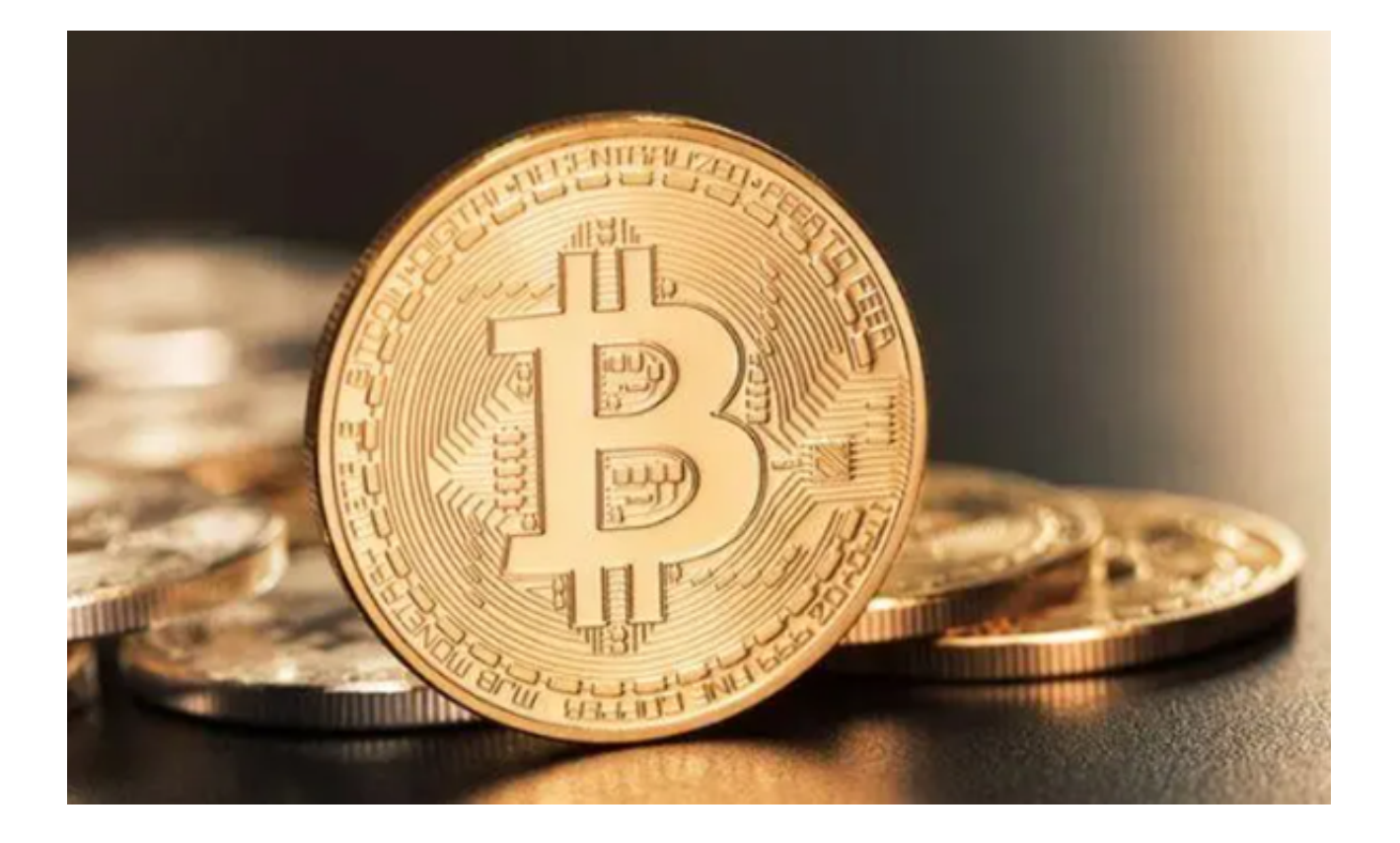

虚拟货币 – 含义和定义

 虚拟货币是以数字或虚拟方式存在,是通过加密技术来保护交易任何形式的货币 。这些虚拟货币跟显示金钱的本质区别就是没有中央发行或政府监管机构,单单只 依靠一个去中心化的系统来记录交易信息或者是发行。

 加密货币说白了就是一种数字支付系统,中间没有银行介入。作为一个对等系统 ,不限地域、时间,实现自由交易。虚拟货币支付纯粹作为描述特定交易的在线数 据库的数字化条目存在。当投资者想要转移拥有的虚拟货币资产时,所有的记录都 会存于公共分类帐中,而虚拟货币则是存储在自己的电子钱包中。

 虚拟货币又名加密货币,之所以有这个名称,就是因为在其交易时需要密码以及 身份来验证才能完成,涉及高级编码,安全性更有保障。投资虚拟货币的大部分人 群是为了利润,所以其中不乏投机者不时会推动价格飙升或降低。

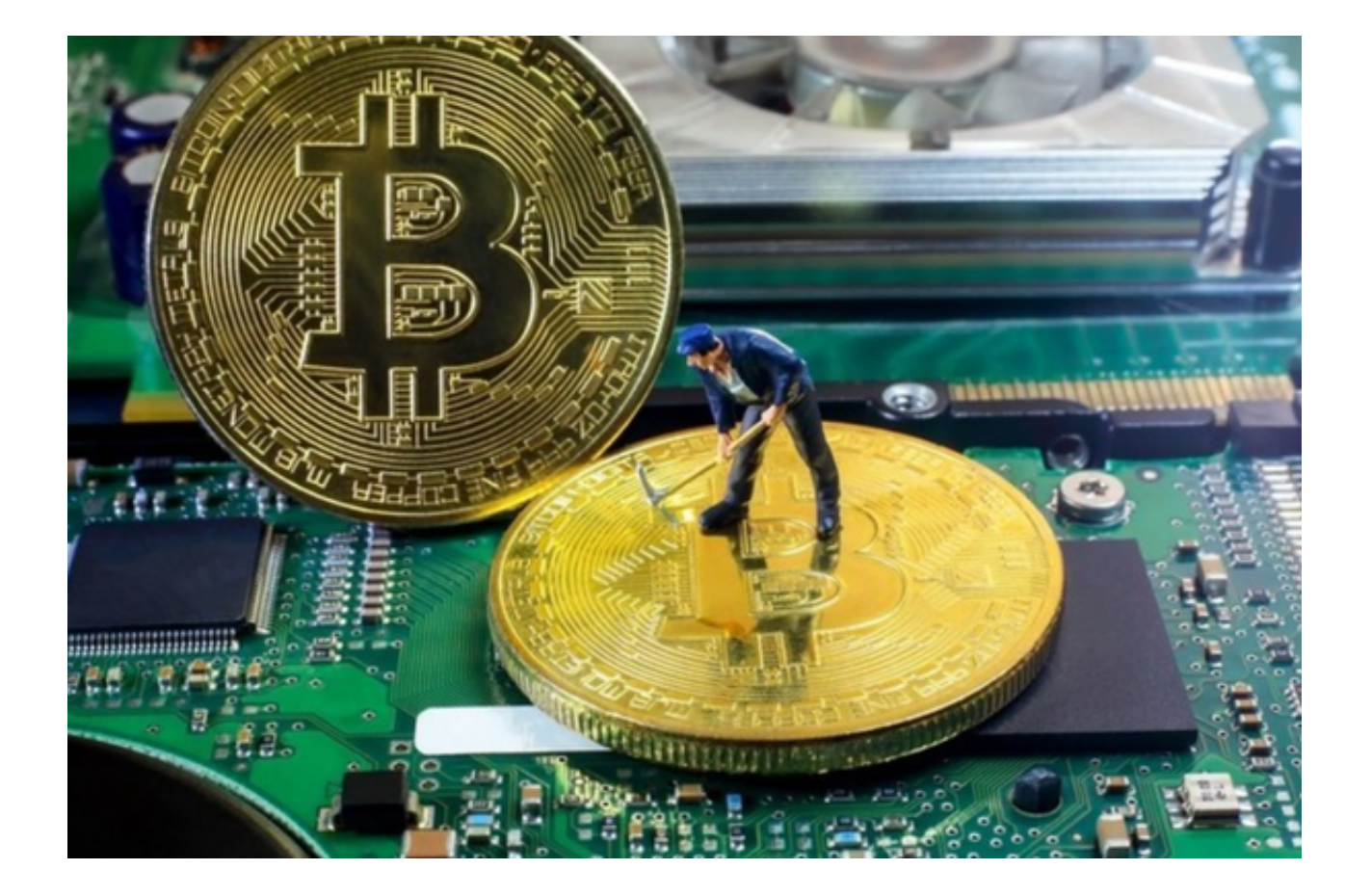

**今天除了为大家分享了Bitget的网页版怎么进,还分享了很多虚拟货币的基础知识** 。希望各位新手投资者在入局之前,把这些知识融会贯通,并且不断汲取新的知识 与经验,只有这样我们才能在交易中先人一步,用更稳妥的方式,更快地实现高收 益。